Atomic Mail Verifier Crack [Latest]

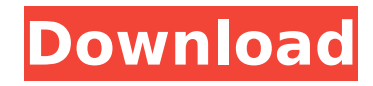

**Atomic Mail Verifier Crack PC/Windows (Final 2022)**

A simple and lightweight email address checker for Windows. You can use it to verify your contact lists, to find potential or current misspelled or bad email addresses and to check if you have valid email addresses for your internal or external clients. If you are looking for Outlook Express email address checker then you have come to the right place. KeyMail is an application that was originally developed to check email addresses for use in bulk e-mail systems. Now it's free & powerful enough that it can be used for any purpose. KeyMail allows you to look up email addresses in the

body of your email, in the contacts section, in the tasks section, in the notes section and even in the emails and folders section. In case you find an email address in any of these sections, you can add a contact with that email address, move it to a new folder, forward it to a certain address, print it, send a reply, save a copy in the drafts folder or send a copy to a specific address. It also provides a rules section, that allows you to configure rules for the email addresses that you find. The rules can be created via the GUI or via an XML file. You can add the rule after finding the email address in any of the sections, including the tasks, notes, folders, emails, export, contacts and headers. With the rule editor, you can create an "if" then" function that is triggered by a specific rule. You can also create filters that will automate some of the tasks for you. You can

create filters that will automatically be sent to the target folder or that will delete the email if the email address found is invalid or

an email was received from that email address. KeyMail can also be used to check for specific email addresses. You can use it to look up for any email address. You can also check if the email is in use and is valid. The filter editor allows you to create your own filters or read the ones that were created

by other users. If you are looking for an email address checker, KeyMail is the tool for you. KeyMail also comes with an engine that can perform different tasks based on the type of the email address found. You can use

the task editor to move email addresses found in different email, folders or contacts section to a different folder, remove email addresses found in the contacts section from the email, move email addresses from the

## tasks section to a different task, send email to a specific address

**Atomic Mail Verifier Crack + Free License Key**

This is a simple and quick email checker to make sure that emails you get from your customers are real. Edit Email Address List: Using this email checking tool, you can easily get to know the invalid email addresses that you receive from your customers and customers' associates. The tool is able to import email addresses from TXT, CSV, XLS, XLSX, DOC, DOCX, ODS and ODT file formats. Find Out Valid/Invalid Email Addresses: The tool consists of three modes for providing accurate and fast results. The email addresses of the newly imported list will be checked using a local database for ensuring

that the email addresses are intact and legit. "Spam" Filtering: The validity of the scanned email addresses are verified using the local database to get rid of the "Spam" emails. If the email addresses are found to be spams, they will be marked as "Incorrect". If the email addresses are not spam, the addresses will be marked as "Valid". Find Duplicates in Your List: This email checking tool can fetch out the duplicate email addresses from an imported list and sort them in ascending or descending order. The tool enables you to export the imported list to a TXT, CSV, XLS, XLSX, DOC, DOCX, ODS or ODT file format. Find and Add Missing Email Addresses: The tool can search for previously unknown email addresses in a list and add them to the list for confirming their existence. The

added email addresses will have a specific

status indicated by a certain color. System Requirements: Basic English language skills to operate this tool. Atomic Mail Verifier is a lightweight Windows application specialized in verifying email lists for possible dead entries. This business-oriented utility helps you maintain a clean list of your customers with correct and accurate email addresses. User-friendly layout The GUI looks clean and well organized. The program makes use of a ribbon-like interface which gives you quick access to several verification parameters, filters and exporting options. In addition, it employs a wizard for helping you export the information to a file by following a simple step-by-step approach. Check your email addresses Atomic Mail Verifier lets you import the list with email addresses from TXT, CSV, XLS, XLSX, DOC, DOCX, ODS and ODT file format.

Verifying email addresses can be done with the aid of three modes. You b7e8fdf5c8

Businesses like to keep records of their customers up to date with their business data. Unfortunately, most email marketing campaigns consist of valid addresses which are often outdated, thus resulting in useless email marketing. Atomic Mail Verifier is a lightweight Windows application specialized in verifying email lists for possible dead entries. This business-oriented utility helps you maintain a clean list of your customers with correct and accurate email addresses. User-friendly layout The GUI looks clean and well organized. The program makes use of a ribbon-like interface which gives you quick access to several verification parameters, filters and exporting options. In addition, it employs a wizard for helping

you export the information to a file by following a simple step-by-step approach. Check your email addresses Atomic Mail Verifier lets you import the list with email addresses from TXT, CSV, XLS, XLSX, DOC, DOCX, ODS and ODT file format. Verifying email addresses can be done with the aid of three modes. You may check the syntax (email addresses are checked if they correspond to the standard email spelling rules), domains (the tool verifies if domains exist) or email addresses to see if the SMTP server corresponds to the current domain and user exits. You may pause or stop the current process, view information about each scanned email address (e.g. error messages such as server is temporarily unavailable, try to connect later and IP address has been rejected, status, log), as well as manually set the status for each item in the list (Correct,

Incorrect, Missed, Unchecked). Filter configuration settings Atomic Mail Verifier gives you the option to add a mask to a domain of an email address. Once you apply a filter, the selected item will always be marked as Valid, Invalid, Missed or Unchecked. You can perform searches for quickly identifying an email address in the list, open a domain website for the current address via your web browser, and send an email via your default client. General setup parameters You are given the freedom to enable the logging function, show the log, set up proxy, DNS and SMTP parameters, as well as create a list with user-defined server names and assign a status to each one in order to speed up the verification mode. Plus, you may check the validity of email addresses and the existence of their users by looking for registered accounts on Facebook.

## Exporting feature The built-in wizard helps you save all

**What's New in the?**

Atomic Mail Verifier is a Windows application that lets you perform a quick verification of email addresses in lists and spam lists. It provides a step-by-step approach to the verification process, helping you identify and mark as Invalid, Missed or Correct your records in seconds. This is all done through a clean and user-friendly GUI that offers a variety of useful verification parameters, filters, exporting options and general settings for the export of email addresses, domains, SMTP, and so on. The most important thing with this application is that no complex and big databases are required - a simple TXT file with one or

more lists of emails/domains/IP addresses will do. The software also allows for mapping and filtering of email addresses through the use of a mask. The application can also send an email or open a web page for the current address. Furthermore, it can also export and save your list in the following formats: • TXT • CSV • DOC • DOCX • ODS • ODT • XLS • XLSX • Plus, it can send an email if any email address is invalid. Like any other similar program, it also has a number of preferences, including support for proxy servers, DNS and SMTP. Features: • Check email address syntax, check domain, check if SMTP corresponds to domain • Check email address to see if domain exists, or if it is registered • Map or filter email address • Search for a specific email address • Email to verify • Export to clipboard • Export to

plain text • Save to clipboard • Save to doc • Save to docx • Save to xls • Save to xlsx • Save to csv • Save to ods • Save to odt • Save to xls . Save to html . Save to pdf . Log selected addresses to file • Send email to the current address • Open website of email address • Map or filter email address by mask • License: Freeware Incl. Keygen, Serial, etc. Atomic Mail Verifier requires no additional tool for the scan process, so you just need the application installed on your computer. How to Install: Click the downloaded file and then double click the setup file and follow the onscreen prompts. The installation process should take anywhere between 2 and 3 minutes. Atomic Mail Ver

Minimum: OS: Windows 7 (SP1) / Windows 8 / Windows 10 Processor: Intel Core i5, 3.2 GHz / AMD Ryzen CPU Memory: 4 GB Graphics: DirectX 11-compatible with hardware acceleration Hard Disk: 30 GB available space DirectX: Version 11 Additional Notes: A. Please note: 1. The models will be the same as the original, and there will not be any changes to the model. The name may be different, but the model will not be

<https://wakelet.com/wake/w8p4uViOJ4VHQqsmsil17>

<http://supercitas.online/?p=4116>

[https://vietnamnuoctoi.com/upload/files/2022/07/iJbwTYPMKAM1K37cULRT\\_04\\_286f1e53ad34969c59892c516406ec48\\_fi](https://vietnamnuoctoi.com/upload/files/2022/07/iJbwTYPMKAM1K37cULRT_04_286f1e53ad34969c59892c516406ec48_file.pdf) [le.pdf](https://vietnamnuoctoi.com/upload/files/2022/07/iJbwTYPMKAM1K37cULRT_04_286f1e53ad34969c59892c516406ec48_file.pdf)

[https://evi-shop.vn/upload/files/2022/07/ca1ziv2JNyMysLB1j2ag\\_04\\_39309d9e0ba617fb10a014edb9f37f16\\_file.pdf](https://evi-shop.vn/upload/files/2022/07/ca1ziv2JNyMysLB1j2ag_04_39309d9e0ba617fb10a014edb9f37f16_file.pdf) [https://www.townofboothbay.org/sites/g/files/vyhlif311/f/uploads/2022\\_tax\\_bills\\_0.pdf](https://www.townofboothbay.org/sites/g/files/vyhlif311/f/uploads/2022_tax_bills_0.pdf)

<https://www.puremeditation.org/2022/07/04/wiswitch-crack-with-keygen-free-download-for-pc/>

<https://yezcompare.com/2022/07/04/flickr-sidebar-crack-free-download-3264bit/>

<https://touristguideworld.com/mov-metaedit-crack/>

<http://sourceofhealth.net/2022/07/04/4easysoft-iphone-ringtone-converter-crack-product-key-x64/>

<https://buycoffeemugs.com/602xml-form-filler-activator-download-pcwindows/>

<https://chantkubthebyrbers.wixsite.com/ryosarobde/post/trojan-startpage-aabi-removal-tool-crack-free>

- <https://grupobmt.com/pages-converter-crack-free-download/>
- <https://thebakersavenue.com/vdproj-to-wix-converter-crack/>

[https://stinger-live.s3.amazonaws.com/upload/files/2022/07/hOflNESzUsRyxKhfLy2A\\_04\\_52dd8f60da36587ed356354a42](https://stinger-live.s3.amazonaws.com/upload/files/2022/07/hOflNESzUsRyxKhfLy2A_04_52dd8f60da36587ed356354a421b274f_file.pdf) [1b274f\\_file.pdf](https://stinger-live.s3.amazonaws.com/upload/files/2022/07/hOflNESzUsRyxKhfLy2A_04_52dd8f60da36587ed356354a421b274f_file.pdf)

[https://www.rhodiusiran.com/wp-content/uploads/2022/07/GdPictureNET\\_SDK\\_\\_Full\\_Version.pdf](https://www.rhodiusiran.com/wp-content/uploads/2022/07/GdPictureNET_SDK__Full_Version.pdf)

[https://www.dyscalculianetwork.com/wp-content/uploads/2022/07/Foo\\_Input\\_Adplug\\_Latest2022.pdf](https://www.dyscalculianetwork.com/wp-content/uploads/2022/07/Foo_Input_Adplug_Latest2022.pdf)

[https://evolvagenow.com/upload/files/2022/07/CzcZIwasLunO8RF2vUSX\\_04\\_52dd8f60da36587ed356354a421b274f\\_file.](https://evolvagenow.com/upload/files/2022/07/CzcZIwasLunO8RF2vUSX_04_52dd8f60da36587ed356354a421b274f_file.pdf)

[pdf](https://evolvagenow.com/upload/files/2022/07/CzcZIwasLunO8RF2vUSX_04_52dd8f60da36587ed356354a421b274f_file.pdf) <https://mentorus.pl/instant-c-free-edition-crack-free-download-for-pc/> <https://resistanceschool.info/smart-school-conduct-crack-download/> <https://laculinaria.de/avi-fixed-crack-for-windows-latest/>